# **FATCA - Foreign Account Tax Compliance Act**

# **Presentación del modelo 290 mediante servicio Web basado en mensajes XML**

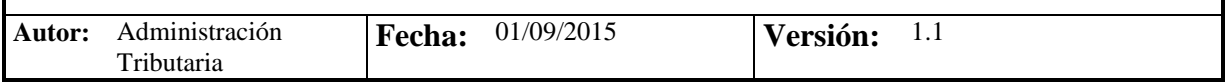

# **Revisiones**

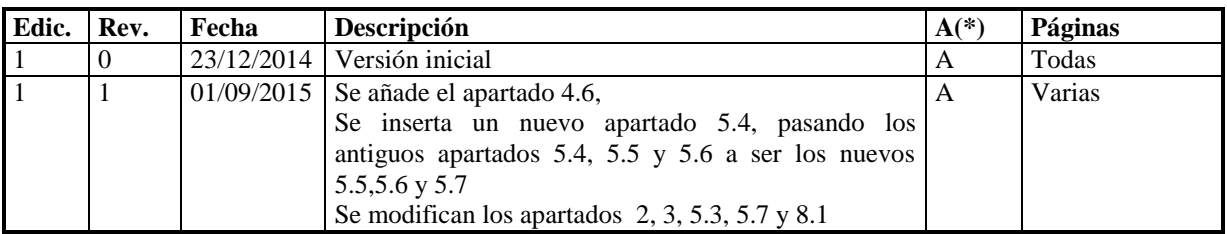

**(\*) Acción: A = Añadir; R = Reemplazar**

# **Contenido**

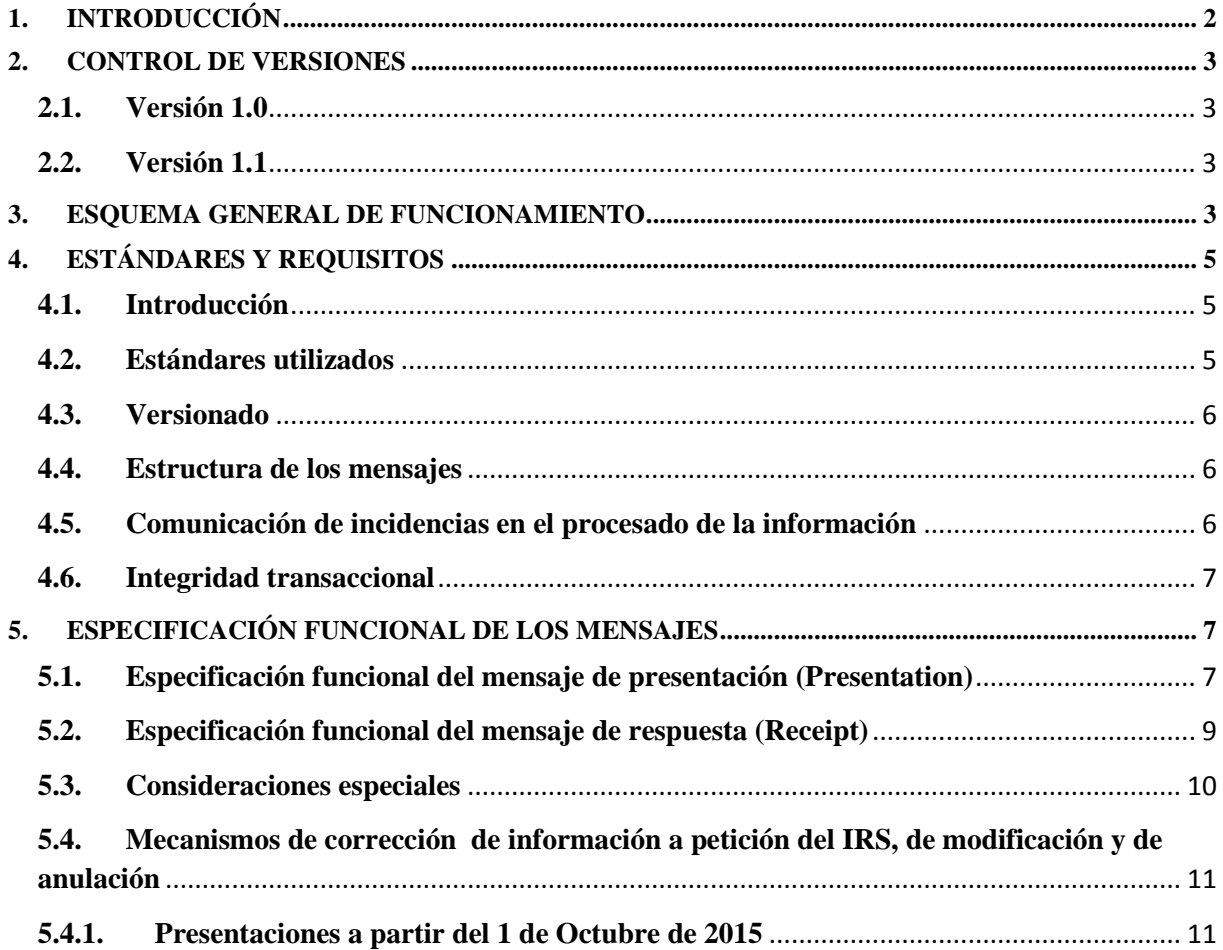

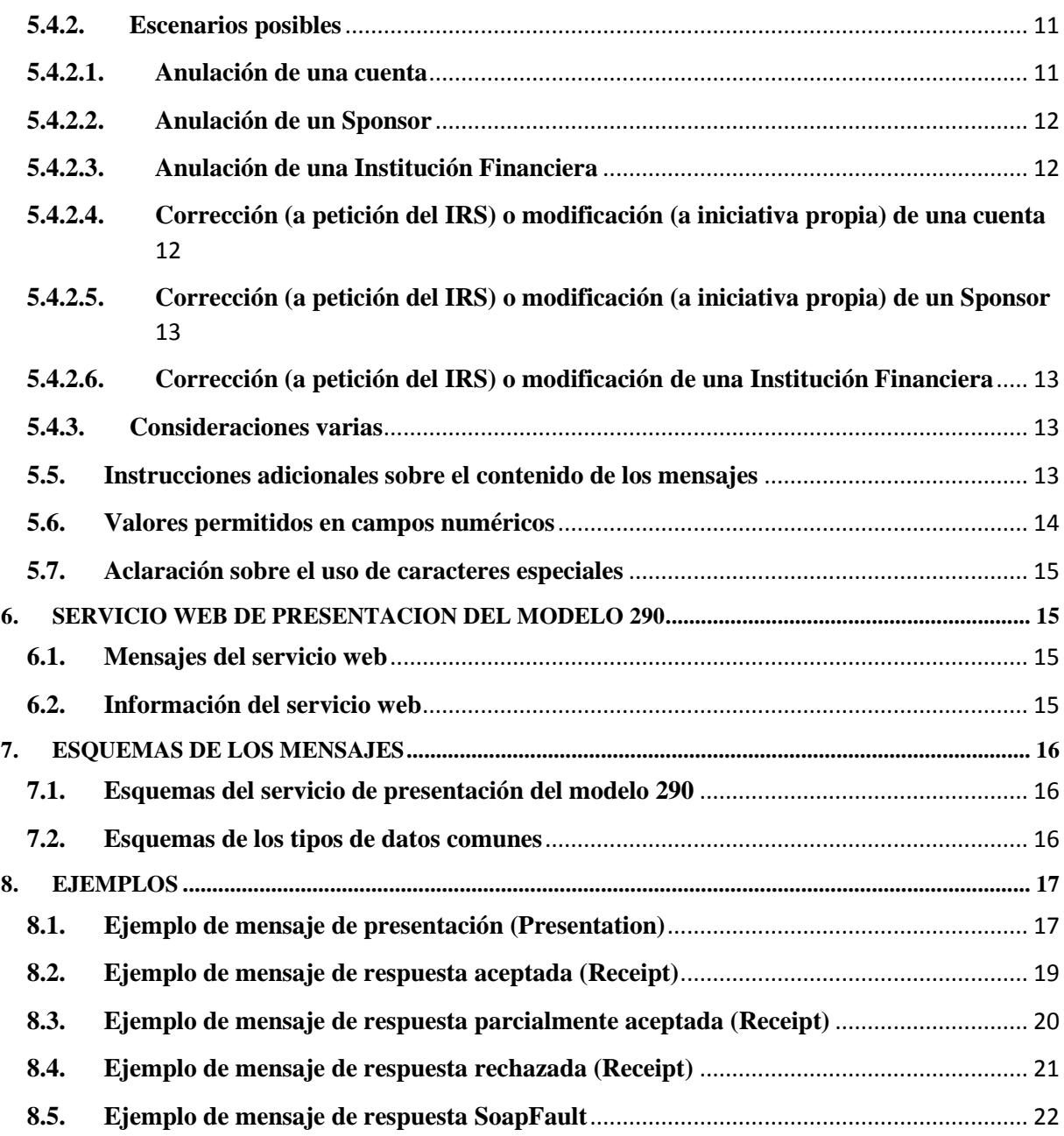

# <span id="page-1-0"></span>**1. INTRODUCCIÓN**

El 14 de mayo de 2013 se hizo en Madrid el Acuerdo entre el Reino de España y los Estados Unidos de América para la mejora del cumplimiento fiscal internacional y la aplicación de la ley estadounidense de cumplimiento tributario de cuentas extranjeras.

La *Orden HAP/1136/2014, de 30 de junio,* aprueba la declaración informativa anual de cuentas financieras de determinadas personas estadounidenses, modelo 290.

El Artículo 13 de dicha Orden a*prueba el modelo 290, «Declaración informativa anual de cuentas financieras de determinadas personas estadounidenses» estableciendo:*

1. Con periodicidad anual, las instituciones financieras obligadas a que se refiere el artículo 1 deberán remitir a la Administración Tributaria la declaración informativa de cuentas financieras de determinadas personas estadounidenses, modelo 290, mediante el envío de un mensaje informático de acuerdo con el

procedimiento previsto en el artículo 15 de la presente Orden que incluirá, al menos, el contenido a que se refiere el anexo de la misma, teniendo en cuenta lo previsto en los apartados 3.a) y 4 del artículo 3 del Acuerdo y en el artículo 4.1 de esta Orden.

2. La presentación de la declaración informativa se realizará entre el 1 de enero y el 31 de marzo de cada año en relación con la información financiera relativa al año inmediato anterior.

#### El artículo 14 establece las c*ondiciones y procedimiento para la presentación de la declaración informativa anual de cuentas financieras de determinadas personas estadounidenses.*

Las instituciones financieras obligadas presentarán la declaración informativa anual de cuentas financieras de determinadas personas estadounidenses con arreglo a las condiciones y al procedimiento establecidos en los artículos 16 y 17 de la Orden HAP/2194/2013, de 22 de noviembre, por la que se regulan los procedimientos y las condiciones generales para la presentación de determinadas autoliquidaciones y declaraciones informativas de naturaleza tributaria. No obstante, debido a las características inherentes a la declaración informativa anual de cuentas financieras de determinadas personas estadounidenses, no será de aplicación lo dispuesto en el apartado 2.c) del artículo 16 ni lo establecido en los apartados 1.c), f) y g) del artículo 17 de la Orden HAP/2194/2013, de 22 de noviembre.

Si la declaración contuviera errores, sólo se aceptarán aquellas cuentas-titular para las que no exista motivo de rechazo. En este caso, el mensaje informático de respuesta contendrá las relaciones de cuentas-titular aceptadas y rechazadas junto con la expresión del motivo por el que no hayan sido aceptadas. En caso de rechazo, la institución financiera deberá realizar las correcciones necesarias y proceder a una nueva presentación en la que incluirán las cuentas-titular que en su momento fueron rechazadas. Si alguna de las cuentas-titular resulta aceptada, el mensaje informático de respuesta incorporará un código seguro de verificación de 16 caracteres, además de la fecha y hora de presentación.

El artículo 15 establece el f*ormato y diseño de los mensajes informáticos.*

El formato y diseño de los mensajes informáticos en qué consiste la declaración informativa de cuentas financieras de determinadas personas estadounidenses así como los elementos en que se concrete el contenido de la misma definido en el anexo de la presente Orden serán los que, en cada momento, consten en la sede electrónica de la Administración Tributaria en Internet.

Este documento desarrolla lo establecido en dichos artículos 14 y 15.

En resumen, el mensaje de presentación se basa en el diseño XML nativo estadounidense, que es como debe remitirse por la Administración Tributaria (AT) al IRS (Internal Revenue Service, el organismo equivalente en EE. UU. a la AT), y al cual se le ha añadido una cabecera con una serie de etiquetas con el fin de gestionar la presentación del propio modelo 290.

## <span id="page-2-0"></span>**2. CONTROL DE VERSIONES**

#### <span id="page-2-1"></span>**2.1. Versión 1.0**

Creación del documento

#### <span id="page-2-2"></span>**2.2. Versión 1.1**

Adaptación a los requisitos del IRS. Se incluye más información sobre cómo realizar correcciones y anulaciones.

#### <span id="page-2-3"></span>**3. ESQUEMA GENERAL DE FUNCIONAMIENTO**

Las instituciones financieras obligadas deberán remitir a la Administración Tributaria la declaración informativa de cuentas financieras de determinadas personas estadounidenses, modelo 290, mediante la presentación de cuantos mensajes informáticos sean precisos hasta completar el envío de toda la información a declarar para ese ejercicio.

La estructura de dichos mensajes consta de cabecera, datos de la Institución Financiera, y el Sponsor en su caso, y datos de cada una de las cuentas-titular. En esencia, cada mensaje de presentación es un contenedor de pares cuenta-titular, con sus datos asociados, identificados con una clave única.

Esta unidad de información, par cuenta-titular, es motivo de aceptación o rechazo en su totalidad por la Administración Tributaria, consecuencia de las validaciones que se realizan en el momento de la presentación. Como indica la orden, si la declaración contuviera errores, sólo se aceptarán aquellas cuentas-titular para las que no exista motivo de rechazo. En este caso, el mensaje informático de respuesta contendrá las relaciones de cuentas-titular aceptadas y rechazadas junto con la expresión del motivo por el que no hayan sido aceptadas. En caso de rechazo, la institución financiera, una vez subsanadas las incorrecciones detectadas, deberá remitir en una presentación posterior (o en varias) las cuentas-titular que en su momento fueron rechazadas. Si alguna de las cuentas-titular resulta aceptada, el mensaje informático de respuesta incorporará un código seguro de verificación de 16 caracteres, además de la fecha y hora de presentación.

También se responde con un resultado global de la presentación, que puede ser aceptada (si no existen errores), aceptada parcialmente (cuando existen cuentas-titular aceptadas y rechazadas) y rechazada (cuando todas las cuentas-titular han sido rechazadas).

Con respecto a los datos a facilitar sobre el Reporting FI / Sponsor, también están identificados con una clave única. Dado que cada presentación contiene los datos del ReportingFi, y del Sponsor en su caso, pero estos se envían una sola vez al IRS, los datos que finalmente se enviarán al IRS relativos a los mismos, una vez consolidadas las distintas presentaciones, serán los recibidos en la última presentación antes del envío a Estados Unidos.

Los datos de la cabecera del mensaje, incorporados para gestionar la presentación, se describen en el punto 5.3.

El proceso de presentación se inicia con el envío de la presentación del modelo 290, mensaje FatcaNtnlPresentation. Esta presentación se realiza por vía telemática, concretamente mediante Servicios Web basados en el intercambio de mensajes XML. El mensaje de presentación es una adaptación del mensaje FATCA\_OECD publicado por el IRS.

Una vez enviado el mensaje, la AT procederá a realizar automáticamente un proceso de validación, tanto a nivel de formato XML, como de reglas de negocio.

Si el mensaje no supera alguna de las validaciones a nivel de formato XML, se devolverá un mensaje de tipo SoapFault, en el que se especifica el error concreto.

Si el mensaje supera las validaciones a nivel de formato XML, se procederá a realizar las validaciones de negocio, devolviéndose un mensaje de tipo FatcaNtnlReceipt con el resultado de la validación.

Todos los mensajes mencionados se devuelven de forma síncrona.

Este sistema de presentación del modelo 290 a través de servicios web permite implementar el concepto de declaraciones complementarias y sustitutivas para incluir nuevos datos y/o realizar correcciones o anulaciones totales o parciales de la información previamente presentada. El mecanismo previsto para tal fin es el que se describe a continuación:

El concepto de declaraciones complementarias permite presentar nueva información o modificar parcialmente el contenido de los datos anteriormente presentados. Para lo primero, basta incluir nuevas cuentas-titular en cualquier mensaje y enviarlo como una nueva presentación. Para lo segundo, se utilizará la etiqueta DocSpec, que se desglosa en DocTypeIndic, DocRefId y CorrDocRefId, y que permite realizar, tanto correcciones y anulaciones de cuentas-titular, como correcciones de Reporting FI / Sponsor.

DocRefId es el identificador único, bien del par cuenta-titular, bien del Reporting FI / Sponsor. Su estructura aparece en el punto 5.3. Cuando en una presentación posterior desee realizarse una corrección o anulación (en este último caso sólo si se trata de cuentas-titular) de una de esas unidades de información, debe identificarse la corrección con un nuevo DocRefId único y en CorrDocRefId se debe consignar el identificador único de la unidad de información a corregir o anular (sólo en el caso de cuentas-titular).

El concepto de declaración sustitutiva permite reemplazar lo ya presentado anteriormente. Si se quisiera utilizar esta modalidad, deberían enviarse consecutivamente (sin nuevas altas ni correcciones de por medio) y utilizando cuantas presentaciones hiciera falta, las anulaciones de todas las cuentas-titular remitidas con anterioridad que aún estuvieran en vigor hasta ese momento. Para ello, se emplearían las etiquetas anteriormente descritas en el caso de las complementarias.

La distinción de ambos conceptos se realiza a través de las etiquetas empleadas en los mensajes junto con la secuencia de presentación (teniendo en cuenta además si es ininterrumpida o no) y si afecta a todo lo presentado con anterioridad o no.

En el primer envío al IRS estadounidense, en septiembre de 2015, por parte de la Administración Tributaria se remiten en un mismo fichero tipo FATCA1 los datos consolidados (los que no hayan sido corregidos o anulados y la última corrección de aquellos que hubieran sido corregidos) de todas las presentaciones de cada institución.

A partir de dicha fecha, al IRS estadounidense se remitirán, en septiembre de cada año, todas las declaraciones con plazo de presentación en dicho año en ficheros independientes por cada tipo de operación (*type of report*: "DocTypeIndic"): FATCA1, FATCA3, FATCA4.

Adicionalmente, de forma periódica, al IRS se remitirán –en ficheros independientes por cada tipo de operación (*type of report*: "DocTypeIndic"): FATCA1, FATCA2, FATCA3, FATCA4- todas las presentaciones referidas a ejercicios anteriores, bien porque se reciban de motu proprio de las entidades financieras o bien porque se reciban de éstas como respuesta a notificaciones del IRS.

Para poder realizar depuración de la información, se habilitan dos etiquetas en la cabecera del mensaje:

DataQuality. Si se informa esta etiqueta con el valor 'Maximum', sólo se dará por aceptado un DocRefId si no contiene errores ni avisos. Esto permite corregir, en su caso, los avisos de un DocRefId antes de que este quede aceptado y registrado.

PresentationType. Si se informa con el valor 'Simulation', no se registrará en la AT ninguno de los datos del mensaje recibido ni de la respuesta enviada. Por lo tanto, este mecanismo podrá ser utilizado para la detección de errores antes de la presentación.

# <span id="page-4-0"></span>**4. ESTÁNDARES Y REQUISITOS**

#### <span id="page-4-1"></span>**4.1. Introducción**

El contenido de un mensaje es un fichero XML. Un documento XML debe cumplir las reglas descritas en los diferentes esquemas XML, los cuales proporcionan normas respecto a formatos, obligatoriedad, etc. pero, en cualquier caso, la exactitud de los datos debe garantizarse en origen por quienes intervengan en la preparación y presentación de los mismos.

Cada esquema está organizado en Grupos de Datos que contienen Elementos de Datos. Estos se han agrupado de modo que constituyen bloques lógicos, manteniendo una coherencia con el ámbito de cada esquema.

#### <span id="page-4-2"></span>**4.2. Estándares utilizados**

El uso de servicios Web constituye la base de las buenas prácticas para desplegar servicios que posibiliten la interacción máquina-máquina, es decir, la automatización integral de un proceso en el que intervienen varios sistemas de información (el del ciudadano/empresa y el de la Administración Tributaria).

Se pretende utilizar los estándares de facto para el desarrollo de servicios Web.

La estructura de los mensajes se basa en la creación de esquemas XML utilizando la recomendación W3C de 28- Octubre de 2004 en <http://www.w3.org/TR/xmlschema-0> y referenciada por el namespace <http://www.w3.org/2001/XMLSchema>

Con relación a SOAP se utilizará SOAP V1.1, disponible como NOTA W3C de 08-Mayo-2000 en: <http://www.w3.org/TR/2000/NOTE-SOAP-20000508/> y referenciado por el namespace <http://schemas.xmlsoap.org/soap/envelope/>

En SOAP-1.1 existen dos estilos para implementar servicios: modo "rpc" y modo "document". En línea con las recomendaciones actuales se utilizará siempre el modo "document" (style = "document") sin ningún tipo de codificación (use = "literal"). Es decir el mensaje de entrada y salida estará descrito íntegramente por su respectivo esquema XML.

En la descripción de los servicios se utilizará WSDL 1.1, disponible como NOTA W3C de 14-Marzo-2001 en: <http://www.w3.org/TR/2001/NOTE-wsdl-20010315> y referenciado por el namespace <http://schemas.xmlsoap.org/wsdl/>

Como se indica en la orden, la presentación podrá ser efectuada por el obligado tributario, un apoderado suyo a este trámite ó un colaborador social, que deberá disponer de un certificado electrónico reconocido.

Por tanto el uso de los servicios requiere tener instalado un certificado electrónico reconocido admitido por la Administración Tributaria, en el ordenador desde el que se produzca el envío de la información. Dicho certificado podrá ser de Persona Física ó de Persona Jurídica. Más adelante, en este documento, se puede encontrar información adicional al respecto.

#### <span id="page-5-0"></span>**4.3. Versionado**

Los servicios se definirán con un convenio de versionado que facilite que las futuras actualizaciones sean reconocibles y por tanto diferenciables. Para ello, detrás del nombre del servicio y de todos los objetos relacionados se incluye un número de versión.

## <span id="page-5-1"></span>**4.4. Estructura de los mensajes**

Presentation: Mensaje de presentación Contendrá una capa SOAP y en el BODY estarán los datos de la presentación.

Receipt: Mensaje de respuesta

Contendrá una capa SOAP y en el BODY estarán los datos de la respuesta.

#### <span id="page-5-2"></span>**4.5. Comunicación de incidencias en el procesado de la información**

En caso de incidencias en la aplicación estás serán comunicadas tal como se describen en el protocolo SOAP V1.1, es decir utilizando el elemento FAULT.

A modo de resumen, como respuesta a una petición se pueden producir los siguientes casos:

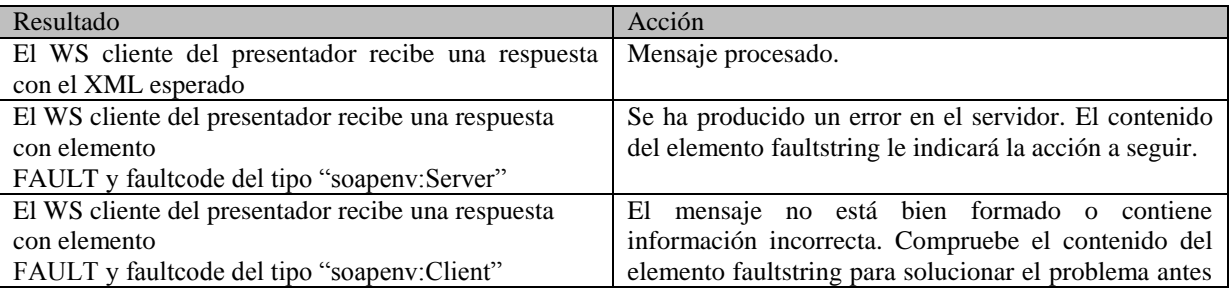

#### <span id="page-6-0"></span>**4.6. Integridad transaccional**

Los servicios web se despliegan utilizando el protocolo de transporte https. Básicamente una petición https consiste en una petición que procesa el servidor y genera su respectiva respuesta.

En condiciones normales, el protocolo descrito anteriormente responde a las necesidades de un servicio web, pero puede ocurrir por diversos motivos (caída de red, caída del servidor...) que el cliente no reciba la respuesta y en estas ocasiones el cliente NO puede conocer si el servidor ha procesado la petición o no.

Esta circunstancia puede no tener importancia, por ejemplo en una consulta para conocer un determinado dato: se volverá a pedir más tarde, no afectando esto a la integridad de los datos almacenados. Sin embargo, si el servicio actualiza la base de datos, el resultado después de aplicar dos peticiones iguales podría tener consecuencias imprevistas, y generar resultados distintos a los esperados.

Por lo anterior, dado que este servicio web actualiza información, cuenta con un mecanismo que realiza un control de las peticiones duplicadas.

Cada presentación contiene un código identificativo único (PresentationCode) de tal modo que, en caso de recibir una presentación con el mismo código que una previa **ya procesada**, el servicio actuará del siguiente modo:

- Si el contenido del mensaje es idéntico al recibido en la primera ocasión, quiere decir que se trata de la misma presentación y por lo tanto no será procesada otra vez; simplemente se devolverá de nuevo la respuesta que se generó para la primera presentación.

- Si el contenido del mensaje difiere del recibido en la primera ocasión, quiere decir que se está intentando presentar otros datos (nueva presentación) con un código ya utilizado anteriormente en una presentación previa; por lo tanto, se devolverá un error indicando el uso incorrecto del código identificativo que debería ser único.

Con este mecanismo, el cliente, en caso de no recibir respuesta por el motivo que sea (lo que le genera la incertidumbre de si se ha procesado o no la presentación), tiene una forma fácil de resolver esta duda y resincronizarse con garantía de éxito en el resultado final de la operación: basta con volver a enviar la misma petición. De esta forma si no se recibió la primera presentación, se procesará como nueva y si ya se había recibido, el servicio devolverá otra vez el mismo mensaje que se generó para la petición anterior (y no llegó al cliente).

## <span id="page-6-1"></span>**5. ESPECIFICACIÓN FUNCIONAL DE LOS MENSAJES**

#### **Descripción Tipo dato / long. R. C. Contenido** PresentationHeader R R Datos de la cabecera de la presentación PresentationCode an..20 R Código identificativo de la presentación NationalTIN an9 R NIF del declarante (obligado tributario) SponsorTIN an9 O NIF del sponsor Year n4 R Ejercicio PresentationType a...10 R Normal / Simulation DataQuality a..7 | R Medium / Maximum PresentationBody R Datos del cuerpo de la presentación **ReportingFI (ver 1.)** R Datos de la entidad declarante ReportingGroup Reporting R

#### <span id="page-6-2"></span>**5.1. Especificación funcional del mensaje de presentación (Presentation)**

 **Sponsor (ver 1.)** O Datos del sponsor

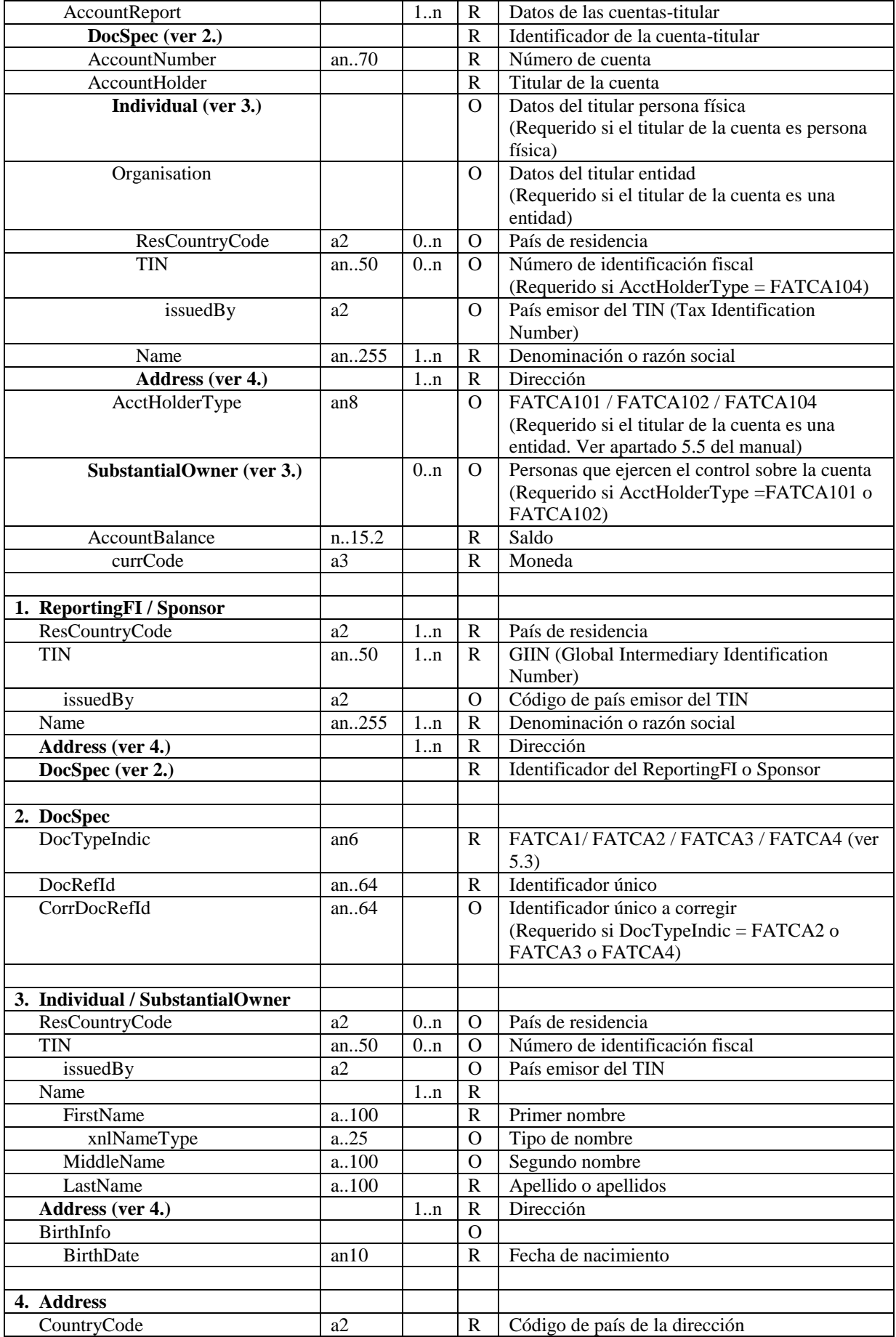

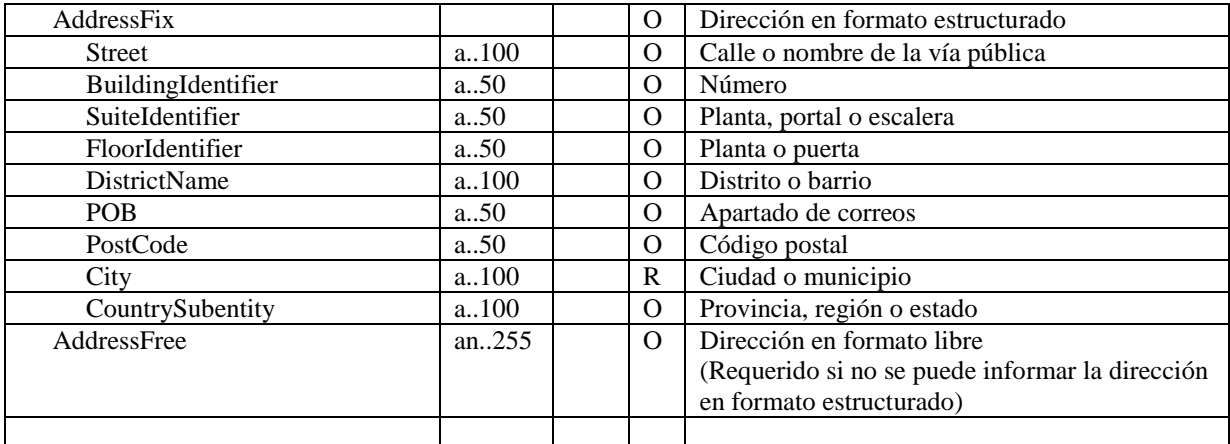

# <span id="page-8-0"></span>**5.2. Especificación funcional del mensaje de respuesta (Receipt)**

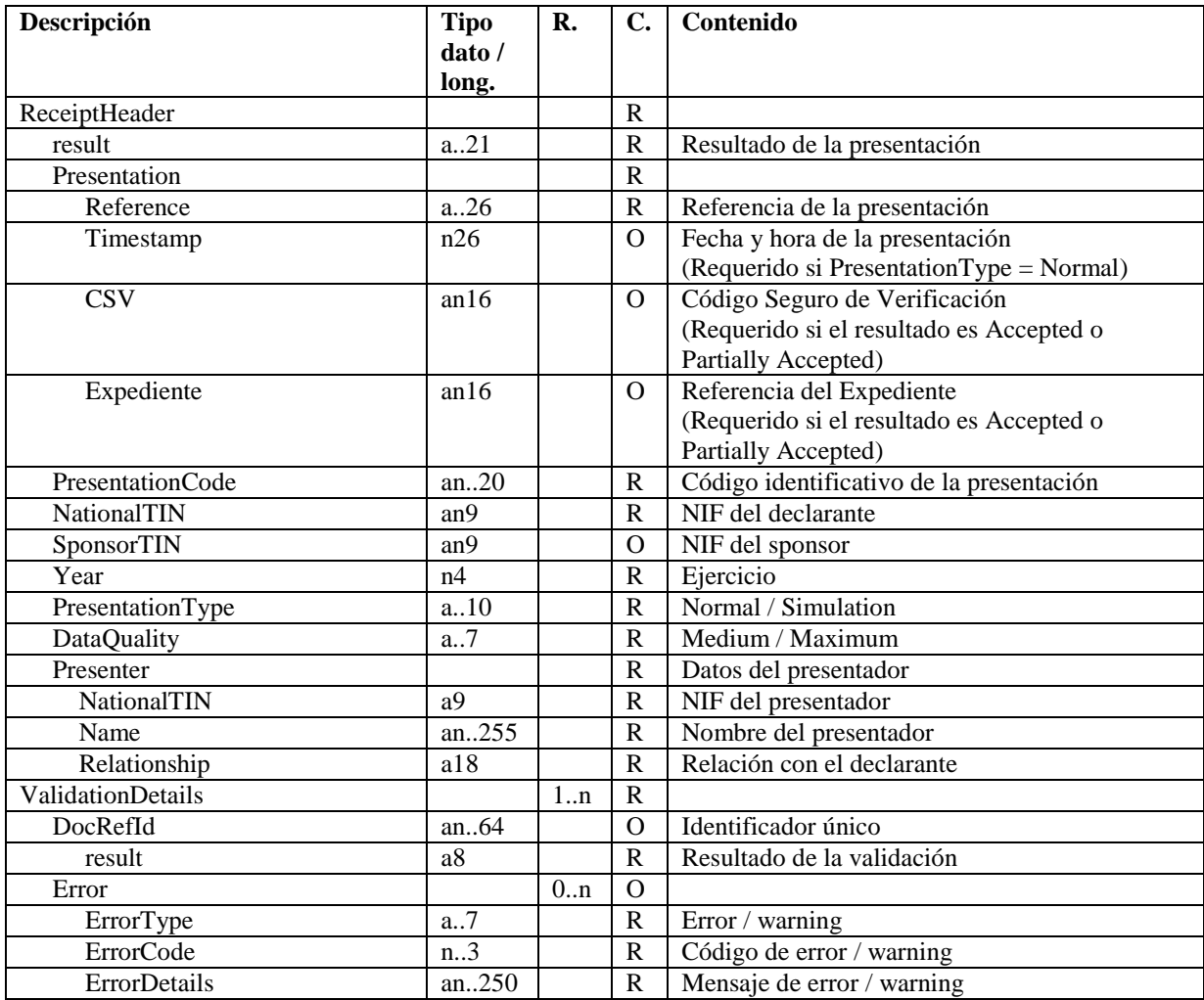

#### **Tipo dato / long.**

 $\mathbf{a}-\text{alfab\'etico}$ 

an – alfanumérico

n – numérico

Los dos puntos (..) opcionales antes del indicador de longitud indican que el ítem no tiene una longitud fija, sino que admite un tamaño variable limitado por la longitud indicada.

Un punto decimal dentro en la longitud del ítem (Ej. 15.2), indica que el ítem soporta decimales; el dígito antes de la coma indica la longitud total, el dígito detrás de la coma indica el número máximo de dígitos tras el punto decimal. El valor 1234567890123.45 sería un ejemplo de un número que ocupara lo máximo (15.2).

**R.**: n<sup>o</sup> de repeticiones mínimo y máximo del elemento. Si no se indica nada se asume 1..1 para elementos requeridos y 0..1 para opcionales y dependientes.

**C.** (**Carácter)**: (R) Requerido, (O) Opcional

## <span id="page-9-0"></span>**5.3. Consideraciones especiales**

Los formatos de los campos (etiquetas y atributos) están definidos en los esquemas de los mensajes y en el apartado de especificaciones funcionales de este documento, donde se incluyen algunas aclaraciones para determinados campos. Se puede encontrar información técnica complementaria en la guía FATCA XML User Guide v1.1 -versión 1.1, Publication 5124 (Rev. 6-2014) Catalog Number 65544H- del IRS (http://www.irs.gov),

El tamaño máximo admitido del XML de presentación se ha fijado provisionalmente en 512 KB. Este tamaño máximo podrá ser revisado posteriormente.

Con respecto a los datos de la cabecera del mensaje de presentación (Presentation):

- NationalTIN contiene el NIF del titular de la declaración,
- SponsorTIN contiene el NIF de la entidad que actúa en calidad de sponsoring.
- Year contiene el ejercicio al que se refiere la declaración,
- PresentationCode es el código identificativo de la presentación que le asigna el presentador y que debería permitir distinguirla del resto de presentaciones. Su formato será el siguiente:

290<Ejercicio><Resto código>

donde

290 es el modelo

<Ejercicio> es el Ejercicio al que se refiere la información de la presentación (Year) <Resto identificador> cuyo contenido debería garantizar la unicidad del código de la presentación para el declarante y ejercicio.

Ejemplos: 29020141234567890123, 29020141, 29020140000000000001, 2902014A, 2902014A1, 2902014A000000000001, etc.

- PresentationType indica si es una presentación normal (Normal) o una simulación para pruebas (Simulation),
- DataQuality indica el nivel de calidad de los datos. Así si el nivel de calidad es alto (Maximum), el mensaje de respuesta mostrará rechazos por errores y avisos por anomalías, y será posible volver a enviar el mensaje con calidad media (Medium) en cuyo caso solamente se rechazará por errores.

Con respecto a los datos del cuerpo del mensaje de presentación (Presentation):

- Dentro del DocSpec se deberán informar los siguientes campos:
	- o DocTypeIndic indica el tipo de operación a realizar con los datos: FATCA1: dato nuevo FATCA2: dato corregido a petición del IRS FATCA3: dato anulado FATCA4: dato modificado

DocRefId contiene el identificador único del ReportingFi, Sponsor o AccountReport. Este identificador deberá ajustarse al siguiente formato para garantizar su unicidad:

ES-<NIF>-<Ejercicio>-<Resto identificador>

donde

'ES' se refiere a España

<NIF> es el NIF del declarante (NationalTIN)

<Ejercicio> es el Ejercicio al que se refiere la información de la presentación (Year) <Resto identificador> cuyo contenido deberá garantizar la unicidad del identificador para el NIF y ejercicio.

Por ejemplo, un DocRefId válido sería ES-A12345678-2014-20141105165607102534

El servicio web validará que este identificador no se haya recibido previamente, rechazando aquella información (ReportingFi, Sponsor o AccountReport) presentada con un DocRefId repetido.

o CorrDocRefId contiene el identificador único a corregir.

Con respecto a los datos del cuerpo del mensaje de respuesta (Receipt):

- El atributo result en la etiqueta ReceiptHeader contiene el resultado de la presentación: aceptada (Accepted), aceptada parcialmente (Partially accepted) o rechazada (Rejected),
- Reference contiene la referencia asignada a la presentación
- Timestamp contiene la fecha y hora de presentación en el caso de presentaciones aceptadas o aceptadas parcialmente,
- CSV contiene el Código Seguro de Verificación en el caso de presentaciones aceptadas o aceptadas parcialmente,
- Expediente contiene la referencia del Expediente del contribuyente al que se asignan las presentaciones aceptadas o aceptadas parcialmente de un determinado ejercicio. Formada por la concatenación de los siguientes datos: 290, NIF del declarante y Ejercicio
- Relationship contiene la relación entre el declarante y el presentador. Actualmente los valores posibles son Titular y Colaborador social
- El atributo result en la etiqueta DocRefId contiene el resultado de la validación de ese DocRefId: aceptado (Accepted) o rechazado (Rejected).

Debido a nuevas validaciones del IRS, a partir del 1 de octubre de 2015:

- El campo "AccountBalance" debe ser mayor que cero. Se rechazarán por tanto aquellas cuentas con balance cero o negativo.
- Asimismo los campos TIN no pueden ir vacío. Caso de que el TIN no exista, se deberá cumplimentar con nueve ceros.

## <span id="page-10-0"></span>**5.4. Mecanismos de corrección de información a petición del IRS, de modificación y de anulación**

## **5.4.1. Presentaciones a partir del 1 de Octubre de 2015**

<span id="page-10-1"></span>En las presentaciones que se hagan a partir del 1 de Octubre de 2015, no se podrán mezclar en una misma presentación datos nuevos (FATCA 1), datos corregidos a petición del IRS (FATCA 2), datos anulados (FATCA 3) y datos modificados a iniciativa propia de la Institución Financiera (FATCA 4).

Deberán hacerse en presentaciones separadas, cada una conteniendo sólo registros del mismo tipo. Es decir una presentación sólo puede contener o datos nuevos (todo FATCA 1) o sólo correcciones pedidas por el IRS (FATCA 2) o sólo anulaciones (FATCA 3) o sólo modificaciones a iniciativa propia (todo FATCA 4)

## <span id="page-10-3"></span><span id="page-10-2"></span>**5.4.2. Escenarios posibles**

# **5.4.2.1. Anulación de una cuenta**

Para anular una cuenta se debe indicar en el contenido de la etiqueta "DocTypeIndic" el valor "FATCA3", tanto en la propia cuenta a anular como en el Sponsor, si lo hay, y la Institución Financiera correspondientes a la cuenta que se desea anular.

Esto no anula al Sponsor o a la Institución Financiera que están vinculados a la cuenta, únicamente anula a ésta. La necesidad de indicar (FATCA3) en todos los "DocTypeIndic" surge de la necesidad de cumplir con lo indicado en el apartado 5.4.1.

## **5.4.2.2. Anulación de un Sponsor**

<span id="page-11-0"></span>Para que un Sponsor sea anulado en relación a una cierta entidad se deben borrar todas las cuentas de alta que tenga asociadas (tanto aquellas que se hayan enviado ya al IRS como las que estén pendientes de enviar).

Anular un Sponsor, es decir, una entidad que actúa en calidad de "sponsoring" en relación a una cierta entidad y sus cuentas, no significa que el Sponsor sea anulado en relación a otras entidades y sus cuentas en las que también actúe en calidad de "sponsoring".

Si se desea anular el Sponsor en una sola presentación, se tendrá que incluir en dicha presentación **todas** las cuentas de alta del Sponsor con la etiqueta "DocTypeIndic" en "FATCA3", además del propio Sponsor con "DocTypeIndic" en "FATCA3", y la Institución Financiera asociada, también en "FATCA3".

Puede obtenerse el mismo resultado utilizando varias presentaciones, anulando en cada una de ellas varias cuentas, pero no todas, y no sería hasta la última presentación, en donde se anulasen las últimas cuentas restantes, donde también se anularía el Sponsor.

## **5.4.2.3. Anulación de una Institución Financiera**

<span id="page-11-1"></span>Para anular una Institución Financiera, se deben borrar todas las cuentas de alta que tenga asociadas (tanto aquellas que se hayan enviado ya al IRS como las que estén pendientes de enviar) y todos los Sponsors asociados.

La forma de proceder es análoga a lo indicado en el apartado 5.4.2.3 sobre la anulación de un Sponsor. Ha de indicarse el valor "FACTA 3" en la etiqueta "DocTypeIndic" de todas las cuentas de alta (tanto en aquellas que se hayan enviado ya al IRS como las que no) y los Sponsors asociado, si lo hay.

En relación a lo mencionado en el apartado anterior 5.4.2.2, si tanto el Sponsor como la Institución Financiera tienen exactamente las misma cuentas de alta asociadas, la anulación de la Institución Financiera supone también la anulación del Sponsor, y viceversa.

## **5.4.2.4. Corrección (a petición del IRS) o modificación (a iniciativa propia) de una cuenta**

<span id="page-11-2"></span>Para corregir (a petición del IRS) o modificar una cuenta se deberá indicar en el contenido de la etiqueta "DocTypeIndic" el valor "FATCA2" en caso de corrección, o el valor "FATCA4" en caso de modificación, tanto en la propia cuenta a corregir/modificar como en el Sponsor y la Institución Financiera correspondientes a la cuenta a corregir/modificar.

Como ya se ha mencionado en el apartado 5.4.1, cada presentación debe contener sólo registros del mismo tipo, lo que supone que no se puedan mezclar "DocTypeIndic" con valor FATCA2 con "DocTypeIndic" con valor FATCA4. Deben ser o todo correcciones o todo modificaciones, pero nunca una mezcla de ambas.

En relación a la Institución Financiera, y al Sponsor si lo hay, asociados a la cuenta que se desea corregir / modificar, puesto que deben aparecer con "DocTypeIndic" en FATCA2 o FATCA4, puede ser aprovechado este hecho para corregir/modificar algo sobre ellos, o simplemente usar los mismos datos que se utilizaron cuando

<span id="page-12-0"></span>fueron enviados como datos nuevos. En cualquier caso debe venir el Reporting FI y el Sponsor, este último si lo hay asociado a la cuenta

## **5.4.2.5. Corrección (a petición del IRS) o modificación (a iniciativa propia) de un Sponsor**

Para corregir/modificar un Sponsor, hay que enviar una presentación donde aparezca el Sponsor con "DocTypeIndic" en FATCA2 o FATCA4 según corresponda (corrección o modificación). La Institución Financiera debe llevar también su "DocTypeIndic" a FATCA2 o FATCA4,

Se deben enviar todas las cuentas de alta que tenga asociadas el Sponsor (tanto aquellas que se hayan enviado ya al IRS como las que estén pendientes de enviar) también con su "DocTypeIndic" a FATCA2 o FATCA 4 según corresponda

<span id="page-12-1"></span>Recuérdese que, como se indica en el punto 5.4.1, las presentaciones sólo pueden llevar un tipo de operación.

#### **5.4.2.6. Corrección (a petición del IRS) o modificación de una Institución Financiera**

Para corregir/modificar una Institución Financiera, al igual que con el Sponsor, hay que enviar una presentación donde aparezca la Institución Financiera con "DocTypeIndic" en FATCA2 o FATCA4.

Se tiene que enviar, también, todas las cuentas de alta que tenga asociadas la Entidad Financiera (tanto aquellas que se hayan enviado ya al IRS como las que estén pendientes de enviar) también con su "DocTypeIndic" a FATCA2 o FATCA 4 según corresponda. Asimismo, hay que enviar el Sponsor si lo hubiese, con su "DocTypeIndic" a FATCA2 o FATCA 4 según corresponda

<span id="page-12-2"></span>Recuérdese que, como se indica en el punto 5.4.1, las presentaciones sólo pueden llevar un tipo de operación.

## **5.4.3. Consideraciones varias**

No es posible corregir/modificar/anular la misma cuenta más de una vez en una misma presentación, es decir, en un mismo fichero xml. Tal circunstancia provoca que se rechace (rejected) la presentación.

En el caso de que se envíe una segunda o sucesiva corrección de una cuenta el CorrDocRefId de la nueva corrección debe contener del DocRefId de la última corrección.

#### <span id="page-12-3"></span>**5.5. Instrucciones adicionales sobre el contenido de los mensajes**

La información a consignar en el Modelo 290 está constituida exclusivamente por los elementos enumerados en el Anexo de la Orden HAP/1136/2014, de 30 de junio, por la que se regulan determinadas cuestiones relacionadas con las obligaciones de información y diligencia debida establecidas en el acuerdo entre el Reino de España y los Estados Unidos de América para la mejora del cumplimiento fiscal internacional y la aplicación de la ley estadounidense de cumplimiento tributario de cuentas extranjeras y se aprueba la declaración informativa anual de cuentas financieras de determinadas personas estadounidenses, modelo 290. Por tanto, aquellos elementos no incluidos en dicha norma no deberán ser objeto de declaración en el modelo 290, a pesar de que si estén incluidos en la guía *FATCA XML User Guide*.

La información contenida en los mensajes deberá ajustarse a las siguientes instrucciones:

#### **AccountNumber**

Si la institución financiera no cuenta con ningún identificador único de la cuenta financiera declarada, deberá consignar los caracteres "NANUM" (no account number).

#### **ResCountryCode**

Con carácter opcional, se consignará el código correspondiente al país de residencia de la persona o entidad sobre la que se informa, conforme al estándar ISO 3166-1 Alpha 2. Dicho país de residencia deberá consignarse con carácter obligatorio en relación con la institución financiera que presenta la declaración.

#### **IssuedBy**

Este elemento describe la jurisdicción que emitió el número de identificación fiscal del titular de la cuenta o de la persona que ejerce el control sobre el mismo. Se asumirá que el número de identificación fiscal fue emitido por los Estados Unidos de América si este apartado se deja en blanco.

#### **AcctHolderType**

Para identificar el tipo de titular de la cuenta deberá utilizarse uno de los siguientes códigos:

"FATCA101": Si el titular de la cuenta declarada es una Institución Financiera con titulares documentados que sean personas estadounidenses específicas (Owner-Documented Financial Institution conforme a lo previsto en el apartado 2 del artículo 1 de la Orden HAP/1136/2014, de 30 de junio).

"FATCA102": Si el titular de la cuenta es una entidad no estadounidense, distinta de una Institución Financiera, que tiene carácter pasivo, cuando una o varias de las personas que ejercen el control sobre la misma son ciudadanos o residentes de los Estados Unidos de América.

"FATCA104": Si el titular de la cuenta es una persona estadounidense específica.

#### **CurrCode**

Deberán consignarse los tres dígitos identificativos de la moneda en que esté expresado el saldo de la cuenta, conforme al estándar de códigos de divisa ISO 4217 alpha 3.

#### **FirstName**

En el supuesto de que el declarante no disponga del primer nombre del titular de la cuenta o de la persona que ejerce el control sobre el mismo, podrá consignar aquí su letra inicial. En el caso de que no disponga de información acerca del primer nombre de dicha persona física, deberá consignar aquí "NFN" (No First Name).

#### **MiddleName**

En el supuesto de que el declarante no disponga del segundo nombre del titular de la cuenta o de la persona que ejerce el control sobre el mismo, podrá consignar aquí su letra inicial.

#### **BirthDate**

En cuanto a la fecha de nacimiento, se consignarán los cuatro dígitos del año, los dos del mes (de 01 a 12) y los dos del día (de 01 a 31) con el formato AAAAMMDD.

#### **CountryCode**

Deberá consignarse obligatoriamente el código del país al que está asociada la dirección, conforme al estándar ISO 3166-1 Alpha 2.

#### **Address**

La información relativa a la dirección deberá consignarse en el formato estructurado. En el supuesto de que el declarante no pueda presentar la información en los apartados del formato estructurado, deberá consignar toda la información relativa a la dirección en texto libre, a excepción de la referida al Código Postal, Ciudad o Municipio y Provincia, Región o Estado, que en todo caso deberán consignarse en los apartados correspondientes del formato estructurado.

#### <span id="page-13-0"></span>**5.6. Valores permitidos en campos numéricos**

De forma general en todos los campos numéricos (enteros y decimales) sólo se podrá consignar valores positivos.

Para valores numéricos, los ceros por la izquierda no deberán emplearse (por ejemplo, 01 ó 001 ó 01230 serían incorrectos; en su lugar debería ponerse 1 , 1 y 1230 respectivamente) . Tras el punto de separación decimal, los ceros por la derecha sólo podrán ser usados para indicar la precisión decimal (por ejemplo: 12345.7 es lo mismo que 12345.70 y 12345 es lo mismo que 12345.0 y que 12345.00). Otro ejemplo relacionado con los dos casos anteriores: el valor 0 puede venir informado como 0 , 0.0 ó 0.00 .

Nota: dentro del formato fecha, los campos numéricos que expresen cada uno de los componentes de la misma sí deben llevar ceros por la izquierda hasta completar el número de dígitos requerido, como por ejemplo: 2014-02- 07 (y no 2014-2-7).

#### <span id="page-14-0"></span>**5.7. Aclaración sobre el uso de caracteres especiales**

Los caracteres & (ampersand) y < (less than), serán tratados por el Servicio Web como caracteres prohibidos, generando una respuesta de SoapFault. Por lo cual no deben aparecer en el contenido de las etiquetas o atributos del xml presentado, ni siquiera formando parte de caracteres "escapados".

Los siguientes caracteres serán sustituidos por el sistema en el momento del envío a Estados Unidos por otro carácter:

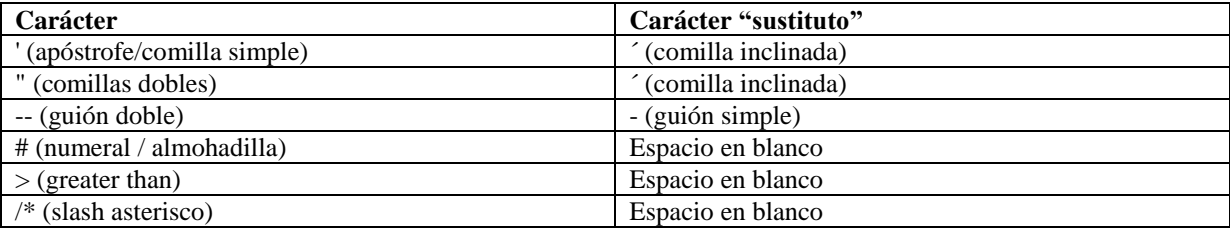

## <span id="page-14-1"></span>**6. SERVICIO WEB DE PRESENTACION DEL MODELO 290**

#### <span id="page-14-2"></span>**6.1. Mensajes del servicio web**

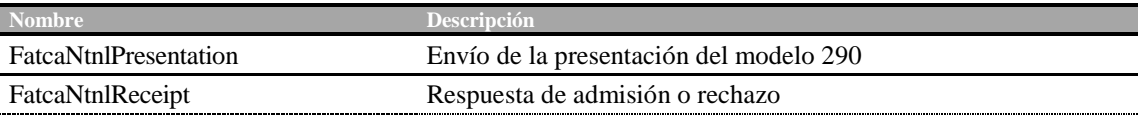

#### <span id="page-14-3"></span>**6.2. Información del servicio web**

Este servicio requiere tener instalado un certificado de usuario admitido por la AT en el ordenador desde el que se produzca el envío de la información. Los certificados electrónicos reconocidos admitidos por la Administración Tributaria son certificados de persona física o persona jurídica emitidos por Prestadores de Servicios de Certificación dados de alta en el Registro de Prestadores del Ministerio de Industria, Energía y Turismo. Los certificados admitidos por la AT pueden consultarse en:

[http://www.agenciatributaria.es/AEAT.internet/Inicio\\_es\\_ES/\\_Configuracion\\_/\\_top\\_/Ayuda/Certificado\\_electronico/Certific](http://www.agenciatributaria.es/AEAT.internet/Inicio_es_ES/_Configuracion_/_top_/Ayuda/Certificado_electronico/Certificado_electronico.shtml) [ado\\_electronico.shtml](http://www.agenciatributaria.es/AEAT.internet/Inicio_es_ES/_Configuracion_/_top_/Ayuda/Certificado_electronico/Certificado_electronico.shtml)

La presentación del modelo 290 se realiza previa autenticación del solicitante del servicio. El hecho de realizar una presentación del modelo 290 a través de este mecanismo de web service implica que el presentador acepta que los datos de la misma son los que está enviando, es decir, el envío de la presentación supone la aceptación de los datos en ella contenidos.

La definición del servicio (WSDL) se puede encontrar dentro del Portal de la AT junto a este manual de presentación además de en la siguiente dirección:

[https://www2.agenciatributaria.gob.es/static\\_files/common/internet/dep/taiif/wsdl/ixft/FatcaNtnlDeclaration\\_v1.0.wsdl](https://www2.agenciatributaria.gob.es/static_files/common/internet/dep/taiif/wsdl/ixft/FatcaNtnlDeclaration_v1.0.wsdl)

En la definición de este servicio se describe que el mensaje de entrada se basa en el esquema FatcaNtnlPresentation\_v1.0.xsd y el mensaje de respuesta en el esquema FatcaNtnlReceipt\_v1.0.xsd

En la definición de este servicio se ofrece una dirección de envío de las presentaciones, bien para la fase de presentaciones reales en producción:

<https://www1.agenciatributaria.gob.es/L/inwinvoc/es.aeat.ixft.jdit.ws.IXFatcaPresV1SOAP>

bien para la fase de pruebas (y así permitir realizar presentaciones de prueba en PREproducción)

<https://www1.agenciatributaria.gob.es/L/inwinvoc/es.aeat.ixft.jdit.ws.IXFatcaPresV1PSOAP>

# <span id="page-15-0"></span>**7. ESQUEMAS DE LOS MENSAJES**

Las versiones de los siguientes esquemas se pueden encontrar dentro del Portal de la AT junto a este manual de presentación, además de en las direcciones indicadas.

#### <span id="page-15-1"></span>**7.1. Esquemas del servicio de presentación del modelo 290**

1. **FatcaNtnlPresentation\_v1.0.xsd**. Contiene el esquema del mensaje de presentación Presentation.

[https://www2.agenciatributaria.gob.es/static\\_files/common/internet/dep/taiif/xsd/ixft/FatcaNtnlPresentation\\_v1.0.xsd](https://www2.agenciatributaria.gob.es/static_files/common/internet/dep/taiif/xsd/ixft/FatcaNtnlPresentation_v1.0.xsd)

2. **FatcaNtnlReceipt\_v1.0.xsd**. Contiene el esquema del mensaje de respuesta Receipt.

[https://www2.agenciatributaria.gob.es/static\\_files/common/internet/dep/taiif/xsd/ixft/FatcaNtnlReceipt\\_v1.0.xsd](https://www2.agenciatributaria.gob.es/static_files/common/internet/dep/taiif/xsd/ixft/FatcaNtnlReceipt_v1.0.xsd)

#### <span id="page-15-2"></span>**7.2. Esquemas de los tipos de datos comunes**

Existen cinco esquemas donde se encuentran la mayoría de los tipos de datos comunes a todos los esquemas utilizados en el sistema, así como la definición de la estructura de un mensaje Fatca.

3. **isofatcatypes\_v1.0.xsd**. Contiene la lista de los códigos de país ISO 3166 alpha 2 y la lista de los códigos de divisa ISO 4217 alpha 3

[https://www2.agenciatributaria.gob.es/static\\_files/common/internet/dep/taiif/xsd/ixft/isofatcatypes\\_v1.0.xsd](https://www2.agenciatributaria.gob.es/static_files/common/internet/dep/taiif/xsd/ixft/isofatcatypes_v1.0.xsd)

4. **oecdtypes\_v4.1.xsd**. Contiene la definición de los tipos de nombre y de dirección definidos por la OCDE para su utilización en documentos STF.

[https://www2.agenciatributaria.gob.es/static\\_files/common/internet/dep/taiif/xsd/ixft/oecdtypes\\_v4.1.xsd](https://www2.agenciatributaria.gob.es/static_files/common/internet/dep/taiif/xsd/ixft/oecdtypes_v4.1.xsd)

5. **stffatcatypes\_v1.1.xsd**. Contiene la definición de distintos tipos utilizados en el esquema Fatca.

[https://www2.agenciatributaria.gob.es/static\\_files/common/internet/dep/taiif/xsd/ixft/stffatcatypes\\_v1.1.xsd](https://www2.agenciatributaria.gob.es/static_files/common/internet/dep/taiif/xsd/ixft/stffatcatypes_v1.1.xsd)

6. **FatcaNtnlTypes\_v1.0.xsd**. Contiene la definición de distintos tipos utilizados en los esquemas FatcaNtnlPresentation y FatcaNtnlReceipt.

[https://www2.agenciatributaria.gob.es/static\\_files/common/internet/dep/taiif/xsd/ixft/FatcaNtnlTypes\\_v1.0.xsd](https://www2.agenciatributaria.gob.es/static_files/common/internet/dep/taiif/xsd/ixft/FatcaNtnlTypes_v1.0.xsd)

7. **FatcaXML\_v1.1.xsd**. Contiene la definición de la estructura de un mensaje Fatca para su utilización en el esquema FatcaNtnlPresentation.

# <span id="page-16-0"></span>**8. EJEMPLOS**

## <span id="page-16-1"></span>**8.1. Ejemplo de mensaje de presentación (Presentation)**

<?xml version="1.0" encoding="UTF-8"?> <soapenv:Envelope xmlns:soapenv="http://schemas.xmlsoap.org/soap/envelope/" xmlns:xsd="http://www.w3.org/2001/XMLSchema" xmlns:xsi="http://www.w3.org/2001/XMLSchemainstance"> <soapenv:Header/> <soapenv:Body Id="Body"> <npres:Presentation xsi:schemaLocation="https://www2.agenciatributaria.gob.es/static\_files/common/internet/dep/taiif/xsd/ixft/Fatca NtnlPresentation\_v1.0.xsd FatcaNtnlPresentation\_v1.0.xsd" xmlns:xsi="http://www.w3.org/2001/XMLSchemainstance" xmlns:npres="https://www2.agenciatributaria.gob.es/static\_files/common/internet/dep/taiif/xsd/ixft/FatcaNtnlPre sentation\_v1.0.xsd" xmlns:fty="https://www2.agenciatributaria.gob.es/static\_files/common/internet/dep/taiif/xsd/ixft/FatcaNtnlType s\_v1.0.xsd" xmlns:ftc="urn:oecd:ties:fatca:v1" xmlns:sfa="urn:oecd:ties:stffatcatypes:v1"> <npres:PresentationHeader> <npres:PresentationCode>**29020141234567890**</npres:PresentationCode> <npres:NationalTIN>**A12345678**</npres:NationalTIN> <npres:SponsorTIN>**A87654321**</npres:SponsorTIN> <npres:Year>**2014**</npres:Year> <npres:PresentationType>**Normal**</npres:PresentationType> <npres:DataQuality>**Medium**</npres:DataQuality> </npres:PresentationHeader> <npres:PresentationBody> <npres:ReportingFI> <sfa:ResCountryCode>**ES**</sfa:ResCountryCode> <sfa:TIN>**8124H8.00000.SP.208**</sfa:TIN> <sfa:Name>**Entidad de prueba**</sfa:Name> <sfa:Address> <sfa:CountryCode>**ES**</sfa:CountryCode> <sfa:AddressFix> <sfa:Street>**Castellana**</sfa:Street> <sfa:BuildingIdentifier>**30**</sfa:BuildingIdentifier> <sfa:SuiteIdentifier>Oficina 15</sfa:SuiteIdentifier> <sfa:FloorIdentifier>**Planta 5 Puerta B**</sfa:FloorIdentifier> <sfa:POB>**Apartado de correos 101**</sfa:POB> <sfa:PostCode>**28001**</sfa:PostCode> <sfa:City>**Madrid**</sfa:City> <sfa:CountrySubentity>**Madrid**</sfa:CountrySubentity> </sfa:AddressFix> </sfa:Address> <ftc:DocSpec> <ftc:DocTypeIndic>**FATCA1**</ftc:DocTypeIndic> <ftc:DocRefId>**ES-A12345678-2014-00001001**</ftc:DocRefId> </ftc:DocSpec> </npres:ReportingFI> <npres:ReportingGroup> <npres:Sponsor> <sfa:ResCountryCode>**ES**</sfa:ResCountryCode> <sfa:TIN>**98Q96B.00000.LE.250**</sfa:TIN> <sfa:Name>**Sponsor de prueba**</sfa:Name> <sfa:Address> <sfa:CountryCode>**ES**</sfa:CountryCode> <sfa:AddressFix>

```
<sfa:Street>Av. De España</sfa:Street>
         <sfa:BuildingIdentifier>5</sfa:BuildingIdentifier>
         <sfa:FloorIdentifier>Planta Baja</sfa:FloorIdentifier>
         <sfa:PostCode>28760</sfa:PostCode>
         <sfa:City>Tres Cantos</sfa:City>
         <sfa:CountrySubentity>Madrid</sfa:CountrySubentity>
      </sfa:AddressFix>
  </sfa:Address>
  <ftc:DocSpec>
      <ftc:DocTypeIndic>FATCA1</ftc:DocTypeIndic>
      <ftc:DocRefId>ES-A12345678-2014-00001002</ftc:DocRefId>
   </ftc:DocSpec>
</npres:Sponsor>
<npres:AccountReport>
   <ftc:DocSpec>
      <ftc:DocTypeIndic>FATCA1</ftc:DocTypeIndic>
      <ftc:DocRefId> ES-A12345678-2014-00001003</ftc:DocRefId>
  </ftc:DocSpec>
  <ftc:AccountNumber>ES1212341234123412341234</ftc:AccountNumber>
  <ftc:AccountHolder>
      <ftc:Individual>
         <sfa:ResCountryCode>US</sfa:ResCountryCode>
         <sfa:TIN>90070000</sfa:TIN>
         \epsilonfa·Name\epsilon<sfa:FirstName>John</sfa:FirstName>
            <sfa:MiddleName>W.</sfa:MiddleName>
            <sfa:LastName>Smith</sfa:LastName>
         </sfa:Name>
         <sfa:Address>
            <sfa:CountryCode>US</sfa:CountryCode>
            <sfa:AddressFix>
               <sfa:Street>Park Ave</sfa:Street>
               <sfa:BuildingIdentifier>643</sfa:BuildingIdentifier>
               <sfa:PostCode>NY 10065</sfa:PostCode>
               <sfa:City>New York</sfa:City>
               <sfa:CountrySubentity>New York</sfa:CountrySubentity>
            </sfa:AddressFix>
         </sfa:Address>
         <sfa:BirthInfo>
            <sfa:BirthDate>1967-08-13</sfa:BirthDate>
         </sfa:BirthInfo>
      </ftc:Individual>
  </ftc:AccountHolder>
  <ftc:AccountBalance currCode="USD">500000</ftc:AccountBalance>
</npres:AccountReport>
<npres:AccountReport>
   <ftc:DocSpec>
      <ftc:DocTypeIndic>FATCA1</ftc:DocTypeIndic>
      <ftc:DocRefId>ES-A12345678-2014-00001004</ftc:DocRefId>
  </ftc:DocSpec>
  <ftc:AccountNumber>NANUM</ftc:AccountNumber>
  <ftc:AccountHolder>
      <ftc:Organisation>
         <sfa:ResCountryCode>ES</sfa:ResCountryCode>
         <sfa:TIN>90070001</sfa:TIN>
         <sfa:Name>Account holder de prueba</sfa:Name>
         <sfa:Address>
            <sfa:CountryCode>ES</sfa:CountryCode>
            <sfa:AddressFree>Gran Vía, 15 Planta 5 Puerta A 28001 Madrid
```
**España**</sfa:AddressFree>

```
</sfa:Address>
                       </ftc:Organisation>
                       <ftc:AcctHolderType>FATCA102</ftc:AcctHolderType>
                   </ftc:AccountHolder>
                   <ftc:SubstantialOwner>
                       <sfa:ResCountryCode>US</sfa:ResCountryCode>
                       <sfa:TIN>90070002</sfa:TIN>
                       <sfa:Name>
                          <sfa:FirstName>David</sfa:FirstName>
                          <sfa:LastName>Speck</sfa:LastName>
                       </sfa:Name>
                       <sfa:Address>
                          <sfa:CountryCode>US</sfa:CountryCode>
                          <sfa:AddressFix>
                             <sfa:Street>Pine Street</sfa:Street>
                             <sfa:BuildingIdentifier>100</sfa:BuildingIdentifier>
                             <sfa:PostCode>PA 19106</sfa:PostCode>
                             <sfa:City>Philadelphia</sfa:City>
                             <sfa:CountrySubentity>Pennsylvania</sfa:CountrySubentity>
                          </sfa:AddressFix>
                       </sfa:Address>
                       <sfa:BirthInfo>
                          <sfa:BirthDate>1970-01-15</sfa:BirthDate>
                       \angle/sfa·RirthInfo\angle</ftc:SubstantialOwner>
                   <ftc:AccountBalance currCode="EUR">1500000</ftc:AccountBalance>
                </npres:AccountReport>
            </npres:ReportingGroup>
         </npres:PresentationBody>
      </npres:Presentation>
   </soapenv:Body>
</soapenv:Envelope>
```
# <span id="page-18-0"></span>**8.2. Ejemplo de mensaje de respuesta aceptada (Receipt)**

```
<?xml version="1.0" encoding="UTF-8"?>
<env:Envelope xmlns:env="http://schemas.xmlsoap.org/soap/envelope/"
xmlns:xsd="http://www.w3.org/2001/XMLSchema" xmlns:xsi="http://www.w3.org/2001/XMLSchema-
instance">
   <env:Header/>
   <env:Body Id="Body">
       <nrec:Receipt
xsi:schemaLocation="https://www2.agenciatributaria.gob.es/static_files/common/internet/dep/taiif/xsd/ixft/Fatca
NtnlReceipt_v1.0.xsd FatcaNtnlReceipt_v1.0.xsd"
xmlns:xsi="http://www.w3.org/2001/XMLSchema-instance"
xmlns:nrec="https://www2.agenciatributaria.gob.es/static_files/common/internet/dep/taiif/xsd/ixft/FatcaNtnlRec
eipt_v1.0.xsd"
xmlns:fty="https://www2.agenciatributaria.gob.es/static_files/common/internet/dep/taiif/xsd/ixft/FatcaNtnlType
s_v1.0.xsd"><nrec:ReceiptHeader result="Accepted">
             <nrec:Presentation>
                <nrec:Reference>2901411050000002030</nrec:Reference>
                <nrec:Timestamp>20141105165607102887</nrec:Timestamp>
                <nrec:CSV>0123456789ABCDFF</nrec:CSV>
                <nrec:Expediente>290A123456782014</nrec:Expediente>
             </nrec:Presentation>
             <npres:PresentationCode>29020141234567890</npres:PresentationCode>
             <nrec:NationalTIN>A12345678</nrec:NationalTIN>
```
<nrec:Year>**2014**</nrec:Year>

```
<nrec:PresentationType>Normal</nrec:PresentationType>
            <nrec:DataQuality>Medium</nrec:DataQuality>
            <nrec:Presenter>
                <nrec:NationalTIN>A12345678</nrec:NationalTIN>
                <nrec:Name>Entidad de prueba</nrec:Name>
                <nrec:Relationship>TITULAR</nrec:Relationship>
            </nrec:Presenter>
         </nrec:ReceiptHeader>
         <nrec:ValidationDetails>
            <nrec:DocRefId result="Accepted">ES-A12345678-2014-12345630</nrec:DocRefId>
         </nrec:ValidationDetails>
         <nrec:ValidationDetails>
            <nrec:DocRefId result="Accepted">ES-A12345678-2014-12345631</nrec:DocRefId>
                   <nrec:Error>
                      <fty:ErrorType>Warning</fty:ErrorType>
                      <fty:ErrorCode>119</fty:ErrorCode>
                      <fty:ErrorDetails>Individual - Consigne provincia, región o 
      estado</fty:ErrorDetails>
                   </nrec:Error>
         </nrec:ValidationDetails>
      </nrec:Receipt>
   </env:Body>
</env:Envelope>
```
# <span id="page-19-0"></span>**8.3. Ejemplo de mensaje de respuesta parcialmente aceptada (Receipt)**

```
<?xml version="1.0" encoding="UTF-8"?>
<env:Envelope xmlns:env="http://schemas.xmlsoap.org/soap/envelope/"
xmlns:xsd="http://www.w3.org/2001/XMLSchema" xmlns:xsi="http://www.w3.org/2001/XMLSchema-
instance">
   <env:Header/>
   <env:Body Id="Body">
      <nrec:Receipt
xsi:schemaLocation="https://www2.agenciatributaria.gob.es/static_files/common/internet/dep/taiif/xsd/ixft/Fatca
NtnlReceipt_v1.0.xsd FatcaNtnlReceipt_v1.0.xsd" xmlns:xsi="http://www.w3.org/2001/XMLSchema-instance"
xmlns:nrec="https://www2.agenciatributaria.gob.es/static_files/common/internet/dep/taiif/xsd/ixft/FatcaNtnlRec
eipt_v1.0.xsd"
xmlns:fty="https://www2.agenciatributaria.gob.es/static_files/common/internet/dep/taiif/xsd/ixft/FatcaNtnlType
s v1.0.xsd">
         <nrec:ReceiptHeader result="Partially accepted">
            <nrec:Presentation>
                <nrec:Reference>2901411050000002040</nrec:Reference>
                <nrec:Timestamp>20141105165607102888</nrec:Timestamp>
                <nrec:CSV>0123456789ABCDEF</nrec:CSV>
                <nrec:Expediente>290A123456782014</nrec:Expediente>
            </nrec:Presentation>
            <npres:PresentationCode>29020141234567890</npres:PresentationCode>
             <nrec:NationalTIN>A12345678</nrec:NationalTIN>
            <nrec:Year>2014</nrec:Year>
            <nrec:PresentationType>Normal</nrec:PresentationType>
            <nrec:DataQuality>Medium</nrec:DataQuality>
            <nrec:Presenter>
                <nrec:NationalTIN>A11223344</nrec:NationalTIN>
                <nrec:Name>Presentador de prueba</nrec:Name>
                <nrec:Relationship>COLABORADOR SOCIAL</nrec:Relationship>
             </nrec:Presenter>
         </nrec:ReceiptHeader>
         <nrec:ValidationDetails>
             <nrec:DocRefId result="Accepted">ES-A12345678-2014-12345640</nrec:DocRefId>
```

```
</nrec:ValidationDetails>
          <nrec:ValidationDetails>
             <nrec:DocRefId result="Accepted">ES-A12345678-2014-12345641</nrec:DocRefId>
             <nrec:Error>
                <fty:ErrorType>Warning</fty:ErrorType>
                <fty:ErrorCode>117</fty:ErrorCode>
                <fty:ErrorDetails>Individual - Consigne código postal</fty:ErrorDetails>
             </nrec:Error>
          </nrec:ValidationDetails>
          <nrec:ValidationDetails>
             <nrec:DocRefId result="Rejected">ES-A12345678-2014-12345642</nrec:DocRefId>
             <nrec:Error>
                <fty:ErrorType>Error</fty:ErrorType>
                <fty:ErrorCode>126</fty:ErrorCode>
                <fty:ErrorDetails>AccountReport - La referencia corregida no tiene contenido o no ha 
sido recibida anteriormente en el mensaje indicado</fty:ErrorDetails>
             </nrec:Error>
             <nrec:Error>
                <fty:ErrorType>Warning</fty:ErrorType>
                <fty:ErrorCode>119</fty:ErrorCode>
                <fty:ErrorDetails>Individual - Consigne provincia, región o estado</fty:ErrorDetails>
             </nrec:Error>
          </nrec:ValidationDetails>
      </nrec:Receipt>
   </env:Body>
</env:Envelope>
```
## <span id="page-20-0"></span>**8.4. Ejemplo de mensaje de respuesta rechazada (Receipt)**

```
\langle 2xml version="1.0" encoding="UTF-8"?>
<env:Envelope xmlns:env="http://schemas.xmlsoap.org/soap/envelope/"
xmlns:xsd="http://www.w3.org/2001/XMLSchema" xmlns:xsi="http://www.w3.org/2001/XMLSchema-
instance">
   <env:Header/>
   <env:Body Id="Body">
      <nrec:Receipt
xsi:schemaLocation="https://www2.agenciatributaria.gob.es/static_files/common/internet/dep/taiif/xsd/ixft/Fatca
NtnlReceipt_v1.0.xsd FatcaNtnlReceipt_v1.0.xsd" xmlns:xsi="http://www.w3.org/2001/XMLSchema-instance"
xmlns:nrec="https://www2.agenciatributaria.gob.es/static_files/common/internet/dep/taiif/xsd/ixft/FatcaNtnlRec
eipt_v1.0.xsd"
xmlns:fty="https://www2.agenciatributaria.gob.es/static_files/common/internet/dep/taiif/xsd/ixft/FatcaNtnlType
s_v1.0.xsd">
         <nrec:ReceiptHeader result="Rejected">
             <nrec:Presentation>
                <nrec:Reference>2901411050000002050</nrec:Reference>
                <nrec:Timestamp>20141105165607102887</nrec:Timestamp>
             </nrec:Presentation>
             <npres:PresentationCode>29020141234567890</npres:PresentationCode>
             <nrec:NationalTIN>A12345678</nrec:NationalTIN>
             <nrec:Year>2014</nrec:Year>
             <nrec:PresentationType>Normal</nrec:PresentationType>
             <nrec:DataQuality>Maximum</nrec:DataQuality>
             <nrec:Presenter>
                <nrec:NationalTIN>A12345678</nrec:NationalTIN>
                <nrec:Name>Entidad de prueba</nrec:Name>
                <nrec:Relationship>TITULAR</nrec:Relationship>
             </nrec:Presenter>
         </nrec:ReceiptHeader>
         <nrec:ValidationDetails>
```

```
<nrec:DocRefId result="Rejected">ES-A12345678-2014-12345650</nrec:DocRefId>
             <nrec:Error>
                <fty:ErrorType>Error</fty:ErrorType>
                <fty:ErrorCode>111</fty:ErrorCode>
                <fty:ErrorDetails>ReportingFI - Se debe consignar denominación o razón 
social</fty:ErrorDetails>
             </nrec:Error>
          </nrec:ValidationDetails>
          <nrec:ValidationDetails>
             <nrec:DocRefId result="Rejected">ES-A12345678-2014-12345651</nrec:DocRefId>
             <nrec:Error>
                <fty:ErrorType>Error</fty:ErrorType>
                <fty:ErrorCode>143</fty:ErrorCode>
                <fty:ErrorDetails>AccountBalance - Código de divisa no incluido en tabla ISO-
4217</fty:ErrorDetails>
             </nrec:Error>
          </nrec:ValidationDetails>
          <nrec:ValidationDetails>
             <nrec:DocRefId result="Rejected">ES-A12345678-2014-12345652</nrec:DocRefId>
             <nrec:Error>
                <fty:ErrorType>Warning</fty:ErrorType>
                <fty:ErrorCode>117</fty:ErrorCode>
                <fty:ErrorDetails>SubstantialOwner - 2 - Consigne código postal</fty:ErrorDetails>
             </nrec:Error>
          </nrec:ValidationDetails>
      </nrec:Receipt>
   </env:Body>
</env:Envelope>
```
# <span id="page-21-0"></span>**8.5. Ejemplo de mensaje de respuesta SoapFault**

```
env:Envelope xmlns:env="http://schemas.xmlsoap.org/soap/envelope/">
   <env:Body>
   <env:Fault>
      <faultcode>env:Client</faultcode>
      <faultstring>Codigo[1304].XML no válido o mal formado</faultstring>
     </env:Fault>
  </env:Body>
```
</env:Envelope>